## <span id="page-0-0"></span>Access Control

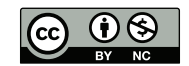

K □ ▶ K @ ▶ K 할 ▶ K 할 ⊁ (할 → ) 9 Q @

- Computer systems must enforce the confidentiality/integrity/availability trilogy
- Something on the host—the operating system aided by the hardware—must provide those guarantees

イロト イ母 トイヨ トイヨト

### **• Hardware**

### **o** Software

- Operating systems
- Databases
- Other multi-access programs, e.g., servers for mobile apps
- Distributed (including web servers)

重。

イロト イ母 トイヨ トイヨト

- What is the *minimum* necessary?
- What do other mechanisms buy us?
- Protect the OS from applications
- Protect applications from each other
- Change state from application to OS
- **•** Timer interrupt

●▶

4 0 8 4

- Availability is a security feature
- Must prevent uncooperative applications from hogging CPU
- Not going to discuss this more here, but it's a major topic in W4118 (Operating Systems)

4 0 8

- Single privileged mode bit—restrict ability to execute certain instructions
- Memory protection
- **•** Interrupts—hardware and software—cause state transition
- The two states are (today) commonly called "kernel" and "user" mode
- Ability to do I/O without the OS's intervention—allowing that could bypass file permission checking
- Ability to manipulate timers
- Ability to access other programs' memory without OS intervention
- Designed in the early 1960s
- Much of the architecture still in use: the IBM Z computers
- 4-bit protection key associated with each 4K block of memory, plus read-protect bit
- **•** Single "supervisor mode" bit
- 4-bit state key of 0 can write to anything
- **•** But—operating systems of that time didn't use the hardware to its full capabilites
- On some machines, e.g., the PDP-11s on which early Unix development was done, privileged operations work by memory access
- If applications have no access to such memory, they can't do sensitive things
- But—must have way to enter privileged state

### Virtual memory

- "Ring" structure—8 different privilege levels (i386 has rings, too)
- OS could use rings 0-3; applications could use 4-7.
- (Original design had 64 rings!)
- Each ring is protected against higher-numbered rings
- **•** Special form of subroutine call to cross rings
- Most of the OS didn't run in Ring 0

#### A single bit is theoretically sufficient—why do we need rings?

- A single bit is theoretically sufficient—why do we need rings?
- Assurance!
- Don't need to trust all parts of the system equally
- A single bit is theoretically sufficient—why do we need rings?
- Assurance!
- Don't need to trust all parts of the system equally
- "Principle of Least Privilege"
- How do you know something is secure
- Much harder to provide later than features
- A trustable secure system has to be designed that way from the beginning: designed, documented, coded, and tested—and maybe proved
- Two basic approaches to privilege: identity and attribute
- Hardware protection is attribute: the state of various registers controls what can and cannot be done
- **Easier to manage in a single system**
- Modern x86 hardware supports 4 rings
- There's also Ring **−**1, for the hypervisor
- Why isn't the hypervisor Ring 0? Maximum compatibility with guest operating systems, with as few traps as possible to the hypervisor
- But rings aren't used...
- Ring-crossing is expensive—dividing a kernel or an application into multiple rings would hurt performance
- Rings don't play as well as one would like with the virtual memory system
- The kernel—on Windows, Linux, and MacOS—runs in Ring 0; applications run in Ring 3
- If would be nice if applications started in Ring 2, to allow them to protect themselves more
- **•** Protect itself
- Separate different applications
- More?
- Today's commercial operating systems (including for phones) are linked to an "app store"
- The OS can ensure that all applications are digitally signed with a certificate from the proper app store
- Can protect against malware—and for iOS, can protect Apple's revenue stream
- Is the OS protecting the user, the applications—or protecting the system from the user?

K ロト K 御 ト K ヨ ト K ヨ ト

- **The hardware provides the minimum functionality**
- **•** The OS has to provide its own services on top of that
- This is the application's virtual execution environment
	- Must manage access to I/O devices as well
- User authentication (why?)
- **•** File protection
- **•** Process protection
- **Resource scheduling (CPU, RAM, disk space, etc)**
- Why authenticate users?
- Most operating system privileges are granted by identity, not attributes

#### **•** Procedure:

Authenticate user Grant access based on userid

- Besides user authentication, the most visible aspect of OS security
- Read protection—provide confidentiality
- Write protection—provide integrity protection
- Other permissions as well
- All files have "owners"
- All files belong to a "group"
- Users, when logged in, have one userid and several groupids.
- 3 sets of 3 bits: read, write, execute, for user, group, other
- (512 possible settings. Do they all make sense?)
- **.** Written rwxrwxrwx
- 111 101 001: User has read/write/exec; group has read/exec; other has exec-only

```
if curr user.uid == file.uid
        check_owner_permissions();
else if curr_user.gid == file.gid
        check_group_permissions();
else
        check_other_permissions();
fi
```
Note the else clauses—if you own a file, "group" and "other" permissions aren't checked

- Why is it separate from "read"?
- To permit only execution
- Cannot copy the file
- Readable only by the OS, for specific purposes

4 0 8

- "write": create a file in the directory
- "read": list the directory
- "execute": trace a path through a directory

4 0 8

```
$ id
uid=54047(smb) gid=54047(smb) groups=0(wheel),3(sys),54047(smb)
$ ls -l not_me
----r--r-- 1 smb wheel 29 Sep 12 01:35 not_me
$ cat not_me
cat: not_me: Permission denied
```
I own the file but don't have read permission on it

K □ ▶ K @ ▶ K 글 ▶ K 글 ▶ │ 글 │ K) Q (0

```
$ ls -ld oddball
dr--r--r-- 2 smb wheel 512 Sep 12 01:36 oddball
$ ls oddball
cannot_get_at
$ ls -l oddball
ls: cannot_get_at: Permission denied
$ cat oddball/cannot_get_at
cat: oddball/cannot_get_at: Permission denied
```
I can read the directory, but not trace a path through it to oddball/cannot\_get\_at

K □ ▶ K @ ▶ K 글 ▶ K 글 ▶ │ 글 │ K) Q (0

- What permissions are needed to delete files?
- **On Unix, you need write permission on the parent directory**
- You can delete files that you can't write. You can also write to files that you can neither create nor delete
- Other systems make this choice differently
- Unix has never been fond of asking "do you really mean that?"
- That said, the [1971 Bell Labs Unix Programmer's Manual](https://www.tuhs.org/Archive/Distributions/Research/Dennis_v1/man13.pdf) said
	- BUGS rm probably should ask whether a read-only file is really to be removed

and by 1973 that had been implemented

• In other words, the Unix model is philosophically correct but perhaps incorrect from a human factors perspective

- 9-bit model not always flexible enough
- Many systems (Multics, Windows XP and later, Linux, MacOS) have more general Access Control Lists
- ACLs are explicit lists of permissions for different parties
- Wildcards are often used

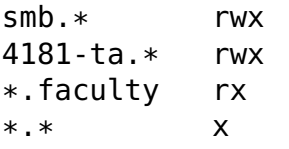

Users "smb" and '4181-ta" have read/write/execute permission. Anyone in group "faculty" can read or execute the file. Others can only execute it.

With this ACL:

\*.faculty rx smb.\* rwx 4181-ta.\* rwx \*.\* x

I would not have write access to the file

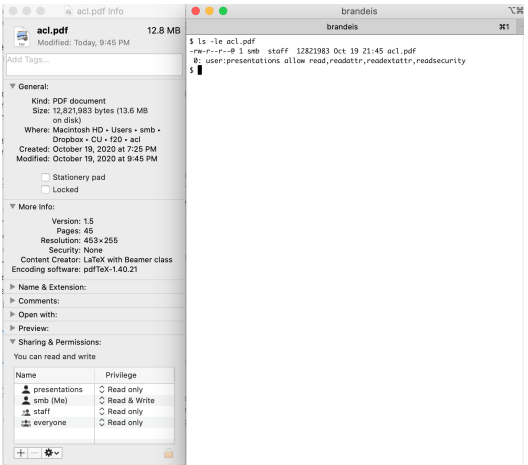

# Windows 10 ACLs

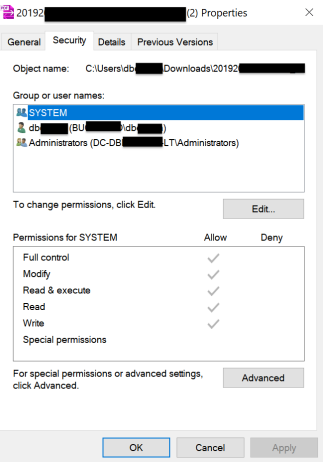

```
$ getfacl acl.pdf
# file: acl.pdf
# owner: smb
# group: smb
user::rw-
user:postfix:-w-
group::r--
group:landscape:--x
mask::rwx
other::r--
```
The standard Unix permissions are translated into ACL entries

重.

イロト イ母 トイヨ トイヨト

- Where do initial file permssions come from?
- Who can change file permissions?
- Unix uses "umask"—a set of bits to turn off when a program creates a file
- Example: if umask is 022 and a program tries to create a file with permissions 0666 (rw for user, group, and other), the actual permissions will be 0644.
- Default system umask setting has a great effect on system file security
- Set your own value in startup script; value inherited by child processes
- Suppose files were always created with rw,r,r permissions
- What's wrong with the application simply changing the file permissions after creating the file?
- Race conditions

4 0 8 4

A race condition is when two or more asynchronous processes try to access the same resource "simultaneously" but it is not possible to control or predict which will happen first.

Sequence 1 Create file mode 666 Change permissions to 600 Attacker tries to read the file Sequence 2 Create file mode 666 Attacker tries to read the file Change permissions to 600

It is impossible to predict which will happen!

- Made easier by multicore CPUs—there really is true simultaneity now
- Extremely hard to find by testing, unless you tune your tests specifically for each such situation
- **Many different variants**

TOCTTOU races: a program tries checking file permissions itself instead of relying on the OS

```
fn = getfilename();
if (check_user_perms(fn))
    /* Attacker changes the
       file here! */
    process_file(fn);
                              $ touch file attacker-file
                              $ system_cmd attacker-file &
                              $ rm attacker-file
                              $ ln (system-file) attacker-file
```
- Directories contain "initial access control list"—values set by default for new files
- **Common setting:**

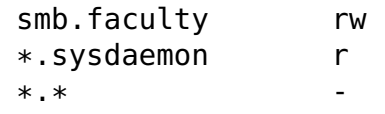

- If group "sysdaemon" doesn't have read permission, the file can't be backed up!
- **Linux also have default ACLs for new files**
- Who has the right to set file permissions?
- **Generally, the file owner can set its permissions**
- Note: viruses and other malware can change permissions on behalf of some user
- A user cannot use file permissions to protect their own account from malware executing with their privileges
- (We'll discuss privilege next week)
- **Root or Administrator can override file permissions**
- This is a serious security risk—there is no protection if a privileged account has been compromised
- There is also no protection against a rogue superuser. . .
- Secure operating systems do not have the concept of superusers
- **Often have their own security mechanisms**
- **•** Permit user logins, just like operating systems
- **•** Some have groups as well
- Permissions are according to database concepts: protect rows and columns
- Different types of operations: select, insert, update, delete, and more
- The database has many objects in a single OS file
- **The OS can control access to the file**
- The DBMS has to control access to objects within the file
- The set of database users is not the same as the set of OS users
- **•** Similar issues arise for other multi-user applications
- Most obvious example: gmail and other big mail systems
- Application users are not OS users—which means that the operating system's file protections can't be used
- Query: are there race condition attacks?

File permissions were designed for multi-user computers—do we still need them?

- File permissions were designed for multi-user computers—do we still need them?
- Yes—prevent privilege escalation
- **•** Protect the OS from applications (and users, and malware)
- Protect parts of applications from each other, e.g., in web servers
- Protect resources such as keys
- Essentially nothing should be world-writable
- **Making things world-readable, unless there's a strong reason not to,** generally simplifies design and coding
- You can't easily protect intellectual property by making things read-protected—the attacking users generally have full permissions on the system

# Questions?

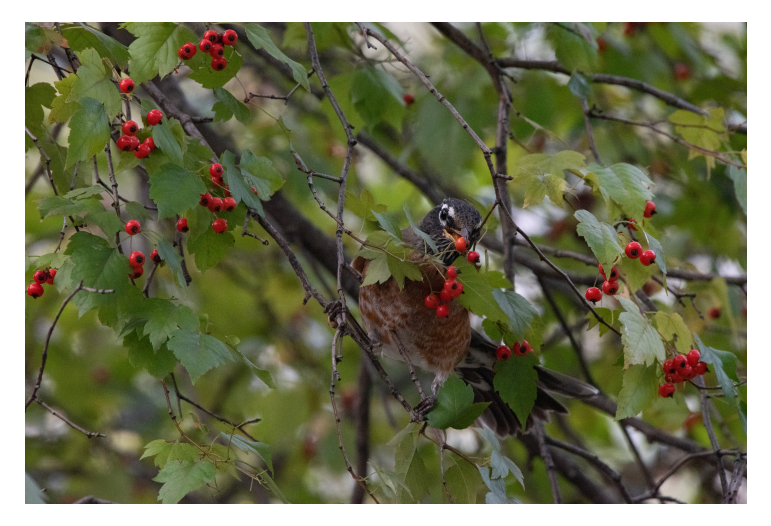

(American robin eating a berry, Morningside Park, October 19, 2020)

★ ロン → 御 ン → 》 → (理 ) → (理 ) → (理

 $2990$